# 問題B, 審判は君だ!

原案: 川中 解答: 西田, 八森 解説: 八森

## 問題概要

- プログラミングコンテストのログが与えられます
- ログの内容より、チームの順位表を作って下さい

### 例

#### 与えられるログの内容

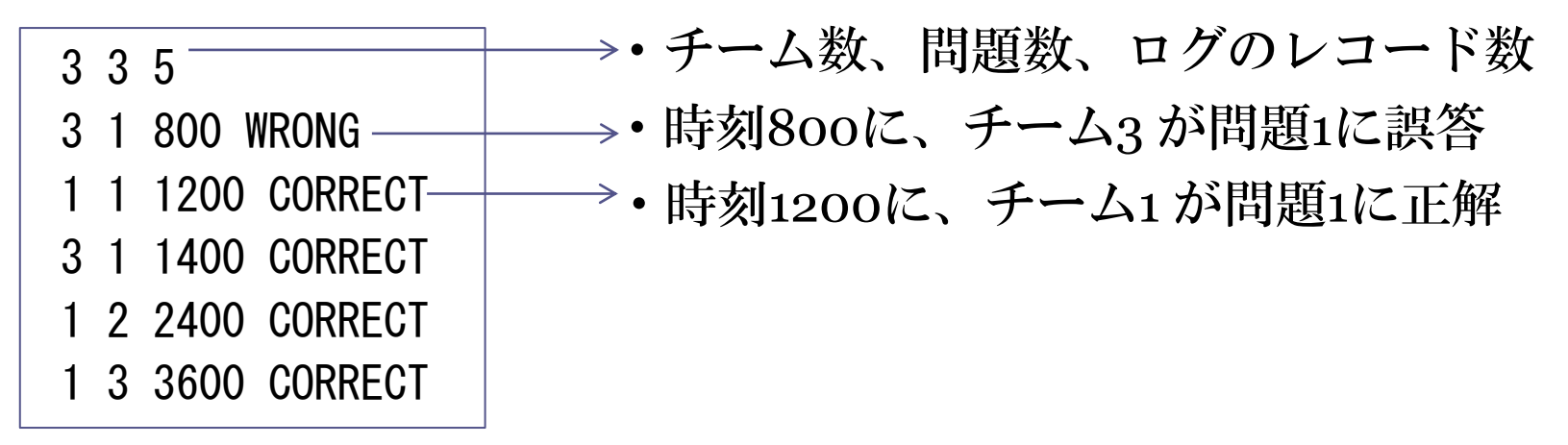

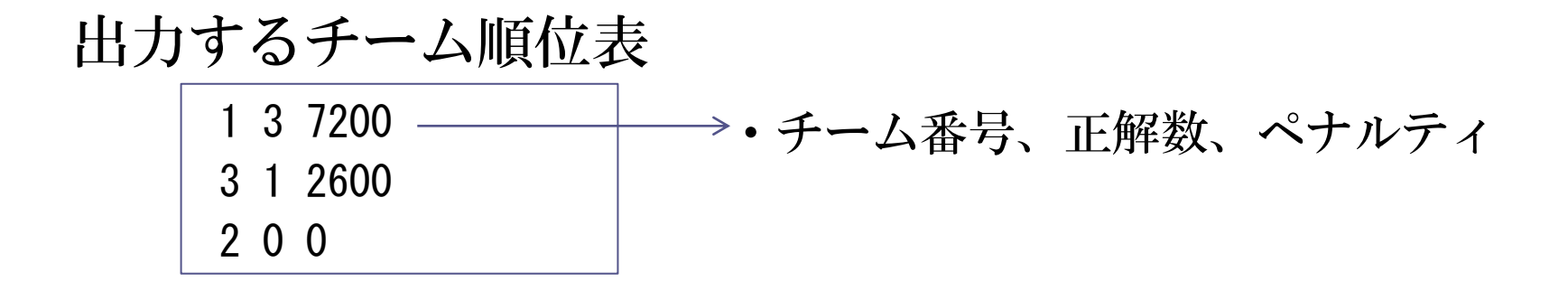

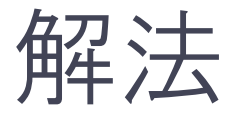

#### (1)ログより各チームの正解数とペナルティを計算

- ・正解数: CORRECTの数をカウント
- ・ペナルティ: (CORRECTを出した問題の,以下の総和を計算) CORRECTを出した時の時間+ 1200\*その問題の誤答数

(2)問題文記載のルールに従い、チームを並び替え、出力

- ・正解数が多いチームが順位が上
- ・正解数が同じなら、ペナルティが少ないチームが順位が上
- ・正解数もペナルティも同じなら、チーム番号が小さいチームが順位が上

## 工夫

• チームの並び替え処理は、ライブラリのソート 関数を使うと簡潔に書けます

ライブラリを使えば、自分でソートアルゴリズムを実装す る手間が省ける! ・この問題に限らず、プログラミングコンテストではソートは頻出な ので、簡潔な書き方を覚えておくと吉!

### ソート関数の使用例(C++での実装例)

```
class Team{
   public:
    int id; // チーム番号
    int nCorrect; // 正解数
    int penalty; // ペナルティ
  bool operator< (const Team &opp) const { // チームの順位付けルール
    if(nCorrect!=opp.nCorrect) return nCorrect>opp.nCorrect;
    if(penalty!=opp,penalty) return penalty\langle opp,penalty;return id<opp.id;
 }
};
```
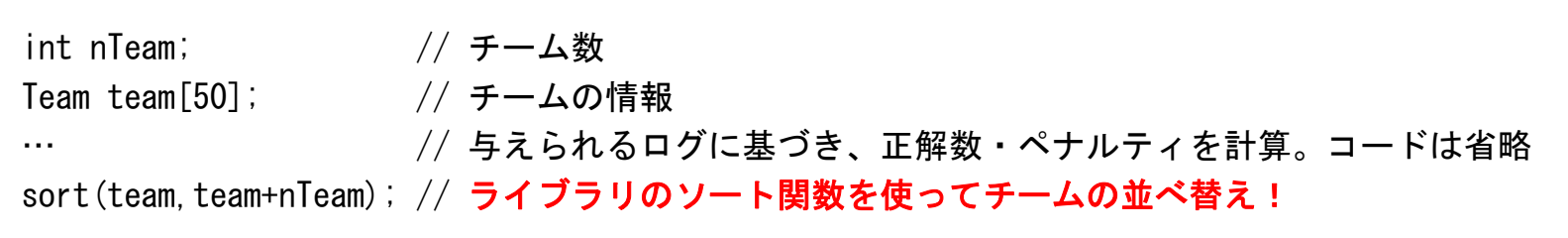

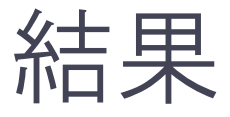

### • 最速正解チーム: wakaba (1506秒) ▫ ただし、サーバトラブルのため参考

• 正解チーム数: 93チーム